Санкт-Петербургский государственный университет Математическое обеспечение и администрирование информационных систем Параллельное программирование

Смирнов Илья Евгеньевич

# Применение сплайнов для решения уравнения теплопроводности и распараллеливание

Выпуская квалификационная работа

Научный руководитель: д.ф.-м.н., профессор Бурова И.Г.

Рецензент: старший преподаватель Мирошниченко И.Д.

Санкт-Петербург 2017

SAINT-PETERSBURG STATE UNIVERSITY Software and Administration of Information Systems Parallel Programming

Ilia Smirnov

Application of splines for solving heat conduction equation and paralleling

Graduation Project

Scientific supervisor: Irina Burova

Reviewer: Irina Miroshnichenko

Saint-Petersburg 2017

# Содержание

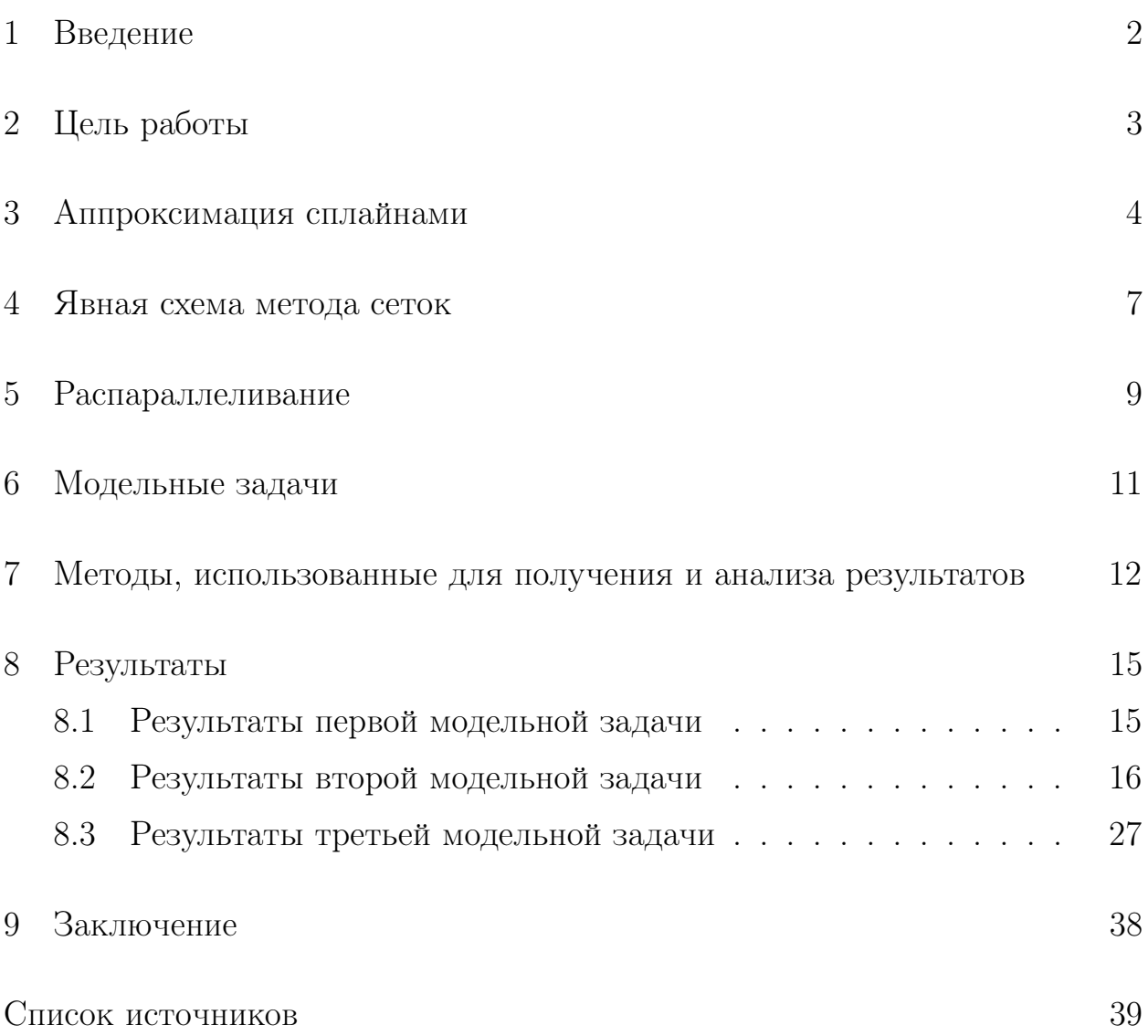

#### 1 Введение

В данной работе рассматривается уравнение теплопроводности с двумя независимыми переменными

$$
\frac{\partial u}{\partial t} = \frac{\partial^2 u}{\partial x^2} \tag{1},
$$

где  $u = u(x, t)$  — искомая функция переменных x и t. Это уравнение линейное дифференциальное уравнение второго порядка параболического типа. Далее рассматривается задача отыскания решений уравнения, определенных в замкнутом прямоугольнике плоскости

$$
Q = \{(x, t) : a \le x \le b, 0 \le t \le T\}
$$

Дифференциальное уравнение имеет бесконечно много решений. Для того, чтобы из этого множества выделить одно решение, надо задать дополнительную информацию об искомом решении. Обычно такая информация задается в виде начального условия

$$
u(x,0) = u_0(x) \tag{2}
$$

и краевых условий

$$
u(a,t) = \psi_1(t), u(b,t) = \psi_2(t).
$$
\n(3)

Уравнение теплопроводности является наиболее простым из уравнений параболического типа (см. [1], [2], [3]). Несмотря на простоту уравнения (1), его решение также является достаточно трудоёмким, особенно в случаях, когда необходима большая точность. К тому же, опыт, полученный при работе с данным уравнением, вероятно, можно перенести и на другие параболические уравнения. Обычно в вычислительных методах для этих целях применяется метод сеток [4], [5] и разностные формулы для аппроксимации производных. В этой работе будут рассмотрены несколько разных подходов к этому методу, в том числе с использованием сплайнов [6], а также то, как распараллеливание влияет на скорость вычислений [7]. Наша задача — сократить время вычислений, применяя аппарат распараллеливания OpenMP.

# 2 Цель работы

Разработать программу на языке C++ для численного решения задачи. Предложить два варианта распараллеливания вычислений.

Провести численные эксперименты, визуализировать результаты.

## 3 Аппроксимация сплайнами

Рассматривается задача теплопроводности

$$
\frac{\partial u}{\partial t} = \frac{\partial^2 u}{\partial x^2},\tag{1}
$$

с начальным условием

$$
u(x,0) = u_0(x)
$$

и краевыми условиями

$$
u(a,t) = \phi_1(t), u(b,t) = \phi_2(t)
$$

в области

$$
Q = \{(x, t) : a \le x \le b, 0 \le t \le T\},\
$$

где  $u = u(x, t)$  — искомая функция переменных  $x$  и  $t$ .

Построим сетку узлов в полосе  $Q$  с шагом  $h$  по  $x$  и шагом  $\tau$  по  $t, h > 0$ ,  $\tau > 0$ .

Введем обозначения:  $x_j = a + hj, t_k = k\tau , u_j^k$  $_j^k$  - значение  $u$  в точке  $(x_j,t_k).$ Построим разностную схему с использованием элементов теории аппроксимации сплайнами для второй производной по  $x$ .

Для данного алгоритма была использована формула

$$
u^{(\alpha)}(x,t_k) \simeq \omega_{j-1}^{(\alpha)}(x)u(x_{j-1},t_k) + \omega_j^{(\alpha)}(x)u(x_j,t_k) + \omega_{j+1}^{(\alpha)}(x)u(x_{j+1},t_k), \quad (2)
$$

где  $x \in [x_j, x_{j+1}],$   $\omega_j (x), \omega_{j-1} (x), \omega_{j+1} (x)$  — базисные сплайны,  $\alpha - 1,$  2. Из формулы (2)

$$
\left. \frac{\partial^2 u}{\partial t^2} \right|_{(x_j, t_k)} \simeq \omega_{j-1}'' u_{j-1}^{k-1} + \omega_j'' u_j^{k-1} + \omega_{j+1}'' u_{j+1}^{k-1}.
$$
\n(3)

Разностная формула для первой производной

$$
\left. \frac{\partial u}{\partial t} \right|_{(x_j, t_k)} \simeq \frac{u_j^k - u_j^{k-1}}{\tau}.
$$
\n(4)

Таким образом, из формул (3) и (4) получаем следующую схему:

$$
u_j^k = \tau(\omega_{j-1}^{''} u_{j-1}^{k-1} + \omega_{j+1}^{''} u_{j+1}^{k-1}) + (1 + \tau \omega_j^{''}) u_j^{k-1}.
$$
 (5)

Рассмотрим квадратичный полиномиальный сплайн (см. [2]). Базисные сплайны вычисляются по формуле

$$
\omega_j(x) = \begin{cases}\n\frac{(x - x_{j+1})(x - x_{j+2})}{(x_j - x_{j+1})(x_j - x_{j+2})}, x \in [x_{j+1}, x_{j+2}],\\
\frac{(x - x_{j-1})(x - x_{j+1})}{(x_j - x_{j-1})(x_j - x_{j+1})}, x \in [x_j, x_{j+1}],\\
\frac{(x - x_{j-2})(x - x_{j-1})}{(x_j - x_{j-2})(x_j - x_{j-1})}, x \in [x_{j-1}, x_j].\n\end{cases}
$$
\n(6)

Вычислим вторую производную из формулы (6):

$$
\omega_j''(x) = \begin{cases}\n\frac{2}{(x_j - x_{j+1})(x_j - x_{j+2})}, x \in [x_{j+1}, x_{j+2}],\\ \n\frac{2}{(x_j - x_{j-1})(x_j - x_{j+1})}, x \in [x_j, x_{j+1}],\\ \n\frac{2}{(x_j - x_{j-2})(x_j - x_{j-1})}, x \in [x_{j-1}, x_j].\n\end{cases} (7)
$$

Получаем, что при  $x \in [x_j, x_{j+1}]$ 

$$
\omega_{j-1}^{''}(x) = \frac{1}{h^2}, \ \omega_j^{''}(x) = -\frac{2}{h^2}, \ \omega_{j+1}^{''}(x) = \frac{1}{h^2}.
$$
 (8)

Для сравнения будем использовать также тригонометрический сплайн. Базисные сплайны выглядят следующим образом:

$$
\omega_j(x) = \begin{cases}\n\frac{\sin(\frac{x-x_{j-1}}{2})\sin(\frac{x-x_{j-2}}{2})}{\sin(\frac{x_j-x_{j-1}}{2})\sin(\frac{x_j-x_{j-2}}{2})}, x \in [x_{j-1}, x_j], \\
\frac{\sin(\frac{x-2}{2})\sin(\frac{x-2}{2})}{\sin(\frac{x_j-x_{j-1}}{2})\sin(\frac{x_j-x_{j+1}}{2})}, x \in [x_j, x_{j+1}], \\
\frac{\sin(\frac{x-2}{2})\sin(\frac{x-2}{2})}{\sin(\frac{x_j-x_{j+1}}{2})\sin(\frac{x-2}{2})}, x \in [x_{j+1}, x_{j+2}].\n\end{cases}
$$
\n(9)

Посчитаем вторую производную из формулы (9).

$$
\omega_{j}^{''}(x) = \begin{cases}\n\frac{\cos(x - \frac{x_{j-1} + x_{j-2}}{2})}{\cos(\frac{x_{j-1} - x_{j-2}}{2}) - \cos(x_j - \frac{x_{j-1} + x_{j-2}}{2})}, x \in [x_{j-1}, x_j], \\
\frac{\cos(x - \frac{x_{j-1} + x_{j+1}}{2})}{\cos(\frac{x_{j-1} - x_{j+1}}{2}) - \cos(x_j - \frac{x_{j-1} + x_{j+1}}{2})}, x \in [x_j, x_{j+1}], \\
\frac{\cos(x - \frac{x_{j+1} + x_{j+2}}{2})}{\cos(\frac{x_{j+1} - x_{j+2}}{2}) - \cos(x_j - \frac{x_{j+1} + x_{j+2}}{2})}, x \in [x_{j+1}, x_{j+2}].\n\end{cases}
$$
\n(10)

Таким образом на отрезке  $[x_j, x_{j+1}]$  имеем

$$
\omega_{j-1}^{''}(x) = \frac{1}{2(1 - \cos(h))},
$$
  
\n
$$
\omega_{j}^{''}(x) = -\frac{1}{1 - \cos(h)},
$$
  
\n
$$
\omega_{j+1}^{''}(x) = \frac{1}{2(1 - \cos(h))}.
$$
\n(11)

Нетрудно видеть, что при $h \rightarrow 0$ 

$$
\omega_{j-1}^{''}(x) = \frac{1}{h^2}, \ \omega_j^{''}(x) = -\frac{2}{h^2}, \ \omega_{j+1}^{''}(x) = \frac{1}{h^2}.
$$

## 4 Явная схема метода сеток

Рассмотрим явную схему для решения уравнения теплопроводности. Один из главных недостатков вытекает из условия устойчивости

$$
\tau \le \frac{h^2}{2}.\tag{12}
$$

Из условия устойчивости вытекает, что возможно задавать только сравнительно небольшой шаг по  $t$ , что помогает составить более полную физическую картину, но замедляет работу, что делает распараллеливание особенно важным.

Чаще всего в методе сеток для аппроксимации производных используют разностные формулы:

$$
\left. \frac{\partial u}{\partial t} \right|_{(x_j, t_k)} \simeq \frac{u_j^k - u_j^{k-1}}{\tau},\tag{13}
$$

$$
\left. \frac{\partial^2 u}{\partial t^2} \right|_{(x_j, t_k)} \simeq \frac{u_{j+1}^{k-1} - 2u_j^{k-1} + u_{j-1}^{k-1}}{h^2}.
$$
\n(14)

Таким образом, из формул (13) и (14) получается явная схема метода сеток

$$
u_j^k = \frac{\tau}{h^2} \left( u_{j-1}^{k-1} + u_{j+1}^{k-1} \right) + \left( 1 - 2\frac{\tau}{h^2} \right) u_j^{k-1}.
$$
 (15)

Используя результаты предыдущего параграфа, также можно получить две разностные схемы.

Явно запишем схему с полиномиальным сплайном, подставив (8) в (5):

$$
u_j^k = \frac{\tau}{h^2} \left( u_{j-1}^{k-1} + u_{j+1}^{k-1} \right) + \left( 1 - 2\frac{\tau}{h^2} \right) u_j^{k-1}.
$$
 (16)

Видно, что схема (16) совпадает со схемой (15).

Аналогично явную схему можно представить в следующем виде, подставив (11) в (5):

$$
u_j^k = \left(\frac{\tau}{2(1 - \cos(h))}\right) \left(u_{j-1}^{k-1} + u_{j+1}^{k-1}\right) + \left(1 - \frac{\tau}{1 - \cos(h)}\right) u_j^{k-1} \tag{17}
$$

Реализация явной схемы на языке  $C++$  представлена в Listing 1.

Listing 1:  
\nfor (int k = 0; k < m - 1; k++)  
\nfor (int i = 1; i < n; i++)  
\n
$$
u[i][k + 1] = koef1 * (u[i + 1][k] + u[i - 1][k]) + koef2 * u[i][k];
$$

В Listing 1 u — массив искомых значений, в котором заданы начальные и граничные условия, n и m — число узлов сетки по x и t соответственно. Если используется схема (16), koef1 и koef2 вычисляются как представлено в Listing 2, а если используется схема (17), то как представлено в Listing 3.

```
Listing 2:
tmp = tau / h / h;ko ef1 = \text{tmp};
koef2 = 1 - 2 * tmp;Listing 3:
tmp = tau / (1 - cos(h));ko ef1 =tmp / 2;
koef2 = 1 - tmp;
```
В Listing 2 и Listing 3 tau и h - шаги сетки соответственно по t и x.

## 5 Распараллеливание

Распараллеливания алгоритма выполнялось с использованием библиотеки OpenMP для C.

Метод сеток хорошо подходит для распараллеливания.

Рассмотрим идею геометрического параллелизма.

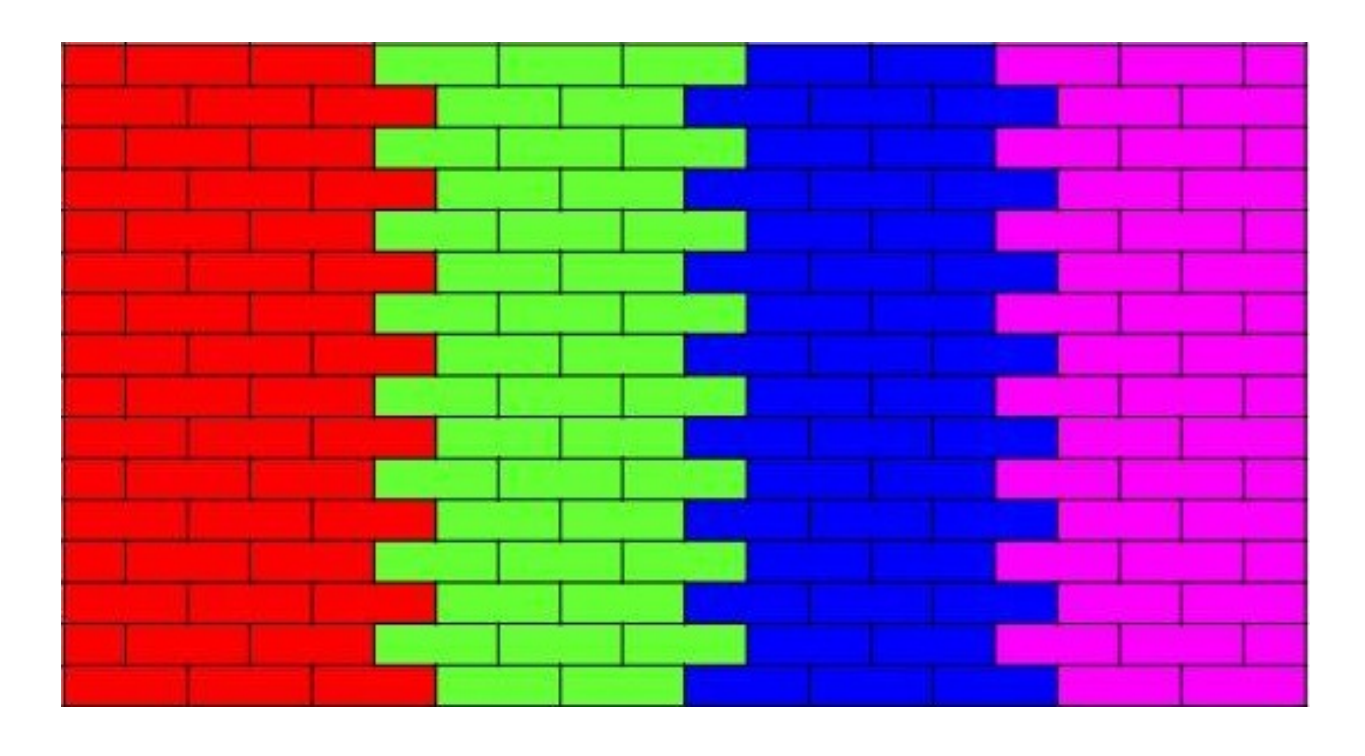

Каждый процессор считает свой вертикальный фрагмент полосы, причем он должен получать и передавать информацию о посчитанных данных и их свойствах.

В данном методе ко времени собственно счета прибавляется время на передачу информации. Метод позволяет получать высокие ускорения, если все процессоры работают синхронно, с одинаковой скоростью.

Были рассмотрены два варианта распараллеливания. В обоих вариантов каждый слой разбивается на равные фрагменты, на которых вычисления будут проводиться параллельно. В первом, каждый процессор не переходит к следующему слою, пока на предыдущем не посчитаются все значения. Во втором, предполагается, что используется система с гомогенной топологией, и при переходе на следующий слой каждый процессор ожидает окончания вычислений только для своего фрагмента слоя.

Параллельный алгоритм I представлен в Listing 4, а параллельный алгоритм II в Listing 5.

```
Listing 4:
for (int k = 0; k < m - 1; k++)
         \#pragma omp parallel for
         for (int i = 1; i < n; i++)
                  u[i][k + 1] = koef1 * (u[i + 1][k] + u[i- 1 (k) + koef2 * u [ i ] [ k ];
Listing 5:
\#pragma omp parallel for
for (int i = 0; i < nth; i++)
\{int th = omp get thread num ();
         int p = n / nth;for (int k = 0; k < m - 1; k++)
                  for (int i = th * p + 1; i < n && i < (th
                      + 1 \rightarrow \ast \, p ; \, i++)u[i] [k + 1] = koef1 * (u[i + 1] [k| + u | i - 1 | | k | + koef2 * u | i
                               \left| \left[ k \right] \right|
```
}

В Listing 5 nth - число потоков.

# 6 Модельные задачи

Для анализа эффективности программ, написанных на C++, приведенных в Listing 1-5, были рассмотрены три модельные задачи. Задача 1:

$$
u_t - u_{xx} = 0,
$$
  
\n
$$
u(x, 0) = \cos(0.5x) + (1 - x)x,
$$
  
\n
$$
u(0, t) = \exp(t), u(1, t) = \exp(-0.25t)\cos(0.5).
$$

Задача 2:

$$
u_t - u_{xx} = 0,
$$
  

$$
u(x, 0) = \begin{cases} x, x \in [0, 1], \\ (2 - x), x \in [1, 2], \\ u(0, t) = u(2, t) = 0. \end{cases}
$$

Аналитически полученное решение данной задачи:

$$
u(x,t) = \frac{8}{\pi^2} \sum_{m=1}^{\infty} \frac{(-1)^{m-1}}{(2m-1)^2} (sin \frac{(2m-1)\pi x}{2}) e^{(\frac{(2m-1)\pi}{2})^2 t}, \tag{21}
$$

Задача 3:

$$
u_t - u_{xx} = 0, u(x,0) = 2\sin(\pi x), u(0,t) = u(1,t) = 0.
$$

Аналитически полученное решение данной задачи:

$$
u(x,t) = (2\sin(\pi x))e^{-\pi^2 t}
$$

7 Методы, использованные для получения и анализа результатов

Необходимые вычисления проводились на четырехядерном процессоре Intel Core i7 3630QM с частотой 2.4 ГГц на операционной система Windows 10. Для измерения времени работы алгоритмов использовались средства библиотеки OpenMP(Listing 6).

```
Listing 6:
start time = omp get wtime ();
// algorithmcout \ll "time_of_algorithm_" \ll omp get wtime() -
  start time << endl;
```
С помощью пакета Maple возможно получение точных значений в узлах сеток для, задач, которые возможно решить аналитически.

В Listing 7 приведена в качестве примера реализация получения подобных значений для модельной задачи 2.

```
Listing 7:
u := unapply (8*(\text{sum}((-1) ^{n}(m-1)*\text{sin} ((1/2*(2*m-1)) * \text{P}i*x ) \ast\exp \left( - \left( \frac{1}{2\ast (2\ast m - 1)} \right) \ast \text{Pi} \right) ^2 \ast t \right) / (2\ast m - 1)^2, m = 1 . . 20 ) /
   Pi ^2, x, t );
a := 0:
b := 2:
n := 100:
m := 500;
h := 0.2 e - 1;tau := 0.2e-3;
T := m * \tan:
uxt := Matrix(n + 1, m, data type = double);
for i to n + 1 do
            if a + (i - 1) * h < 1then
```

```
uxt[i, 1] := a + (i - 1) * he l s e
                    uxt[i, 1] := 2 - a - (i - 1) * hend i f
end do ;
for i to n + 1 do
          x[i] := a + (i - 1) * h;for j from 2 to m do
                    if x[i] = 0 or x[i] = 2then
                              uxt[i, j] = 0e l s e
                              y[i] := (j -1) * tau ;uxt[i, j] := u(x[i], y[j])end i f
          end do
end do ;
\text{surface} \left\{ \text{data} \left( \text{uxt}, a \dots b, 0 \dots T, \text{orientation} = [235, 75, 0] \right) \right\};
```

```
}
```
Для оценки погрешности использовались средства ввода/вывод языка  $C++ B \text{ }\phi$ айл $(Listing 8)$  с последующим импортом и обработкой в Maple(Listing 9).

```
Listing 8:
ofstream out;
out.open("u.txt");
for (int j = 0; j < m; j++)
{
            for (int i = 0; i < n; i++)
            \{out \langle \langle u[i][j] \rangle \langle \langle \cdot, \cdot \rangle \rangle;
```

```
}
              out \langle \langle u[n][j] \rangle \rangle and \langle u[n][j] \rangle}
out.close();
}
   Listing 9:
u := ImportMatrix ("u.txt", delimiter = "\cup", transpose =
   true);
e := abs(u-uxt);
\text{surfdata}\left(u, a \dots b, 0 \dots T, \text{ orientation} = [235, 75, 0] \right);\text{surface} \{ \text{state} \{ \text{e}_1, \text{a}_2, \text{b}_3, \text{0}_4, \text{b}_5, \text{0}_6, \text{0}_7, \text{0}_8, \text{0}_9 \}
```
# 8 Результаты

### 8.1 Результаты первой модельной задачи

Рассмотрим время работы программы для первой задачи(Таблица 1). Была взята равномерная сетка,  $n = 100$ ,  $m = 500$ , для  $t$  был выбран шаг, удовлетворяющий условию устойчивости, равный  $\frac{h^2}{2}$  $\frac{h^2}{2}$ , где  $h$  - шаг по  $x$ ,  $a = 0, b = 1, h = 0.01, T = 0.025, \tau = 0.00005.$ 

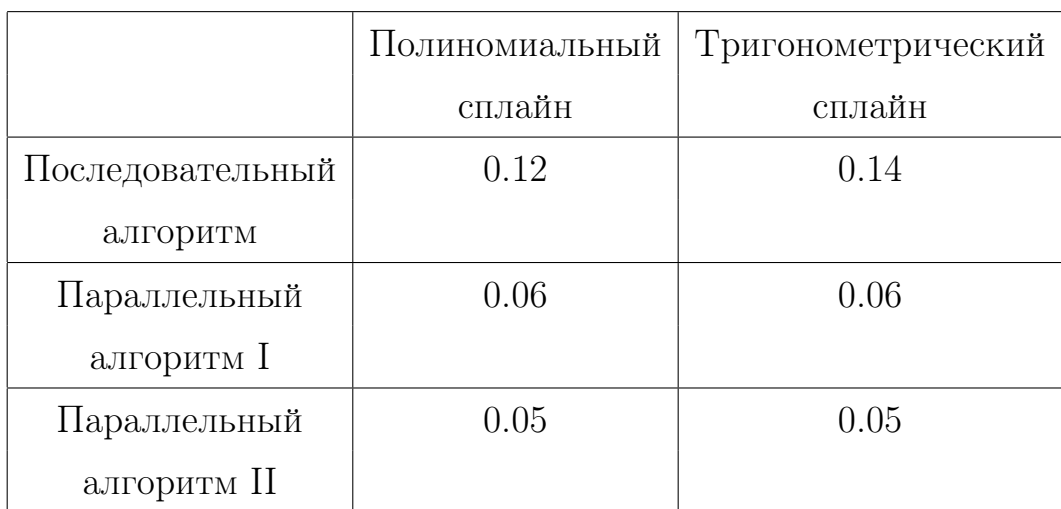

Таблица 1. Время вычисления задачи при последовательном и параллельных алгоритмах(для четырехядерного процессора).

#### 8.2 Результаты второй модельной задачи

Была взята равномерная сетка.  $n = 100$ ,  $m = 500$ , для  $t$  был выбран шаг, удовлетворяющий условию устойчивости, равный  $\frac{h^2}{2}$  $\frac{h^2}{2}$ , где  $h$  - шаг по  $x$ ,  $a = 0, b = 2, h = 0.02, T = 0.1, \tau = 0.0002.$ 

На Рис. 1 приведена поверхность, построенная с помощью точных значений. На Рис. 2 и Рис. 4 поверхности, построенных с помощью значений полученных с использованием полиномиальной и тригонометрической аппроксимации решения соответственно. На Рис. 3 и Рис. 5 их погрешности соответственно.

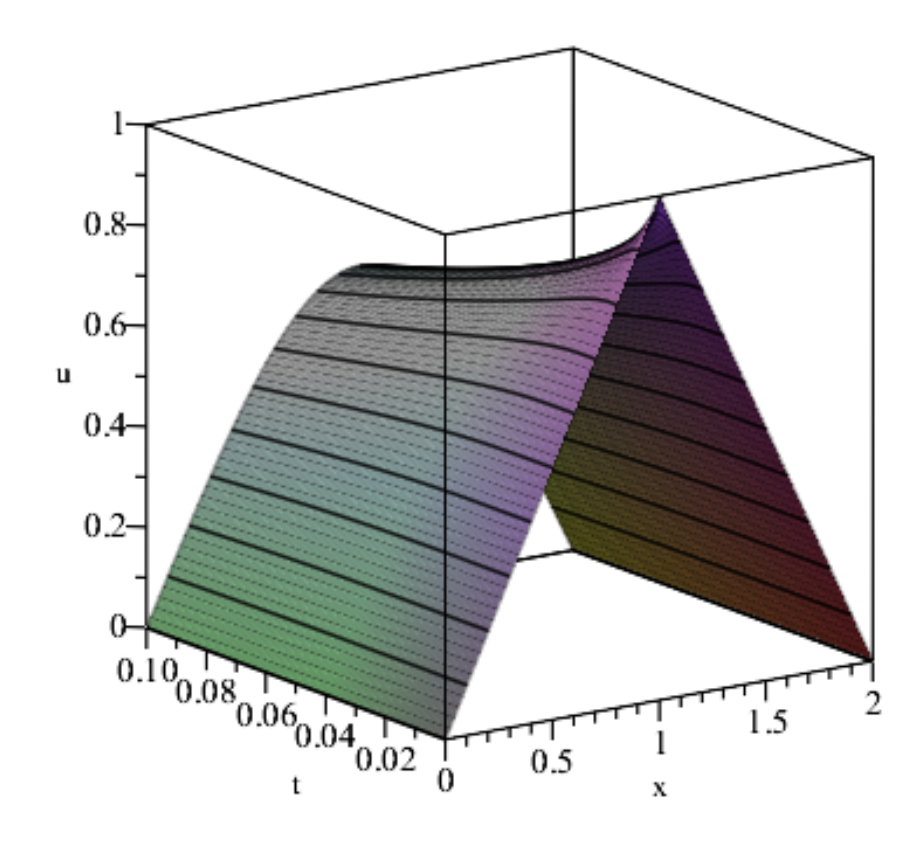

Рис. 1: Частичная сумма ряда (21) двадцати членов ряда

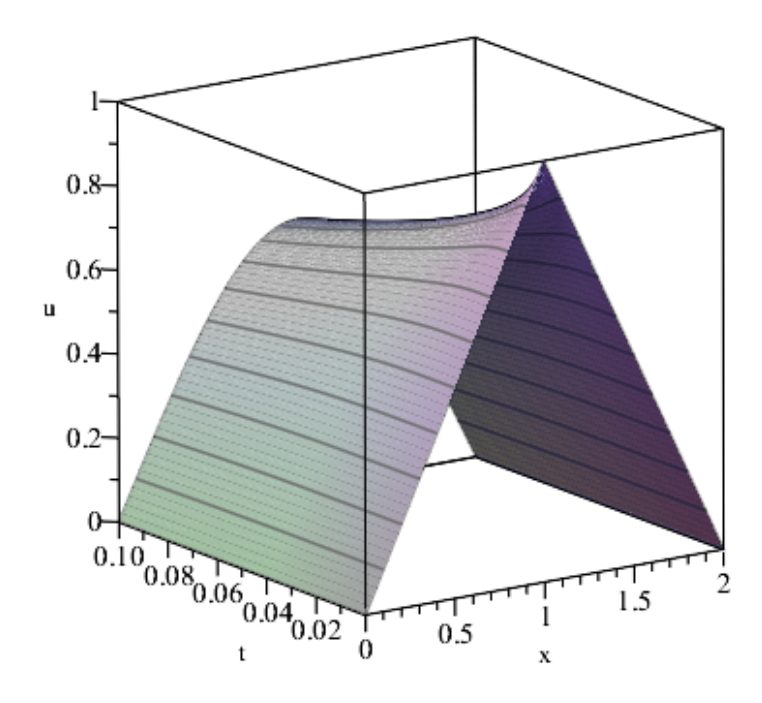

Рис. 2: Значения, полученные при использовании полиномиального сплайна

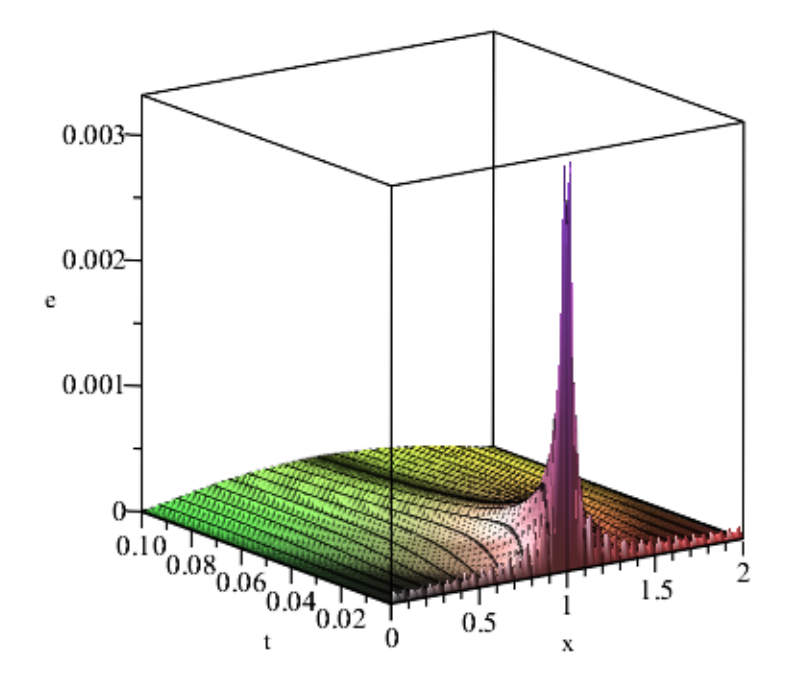

Рис. 3: Погрешность при использовании полиномиального сплайна

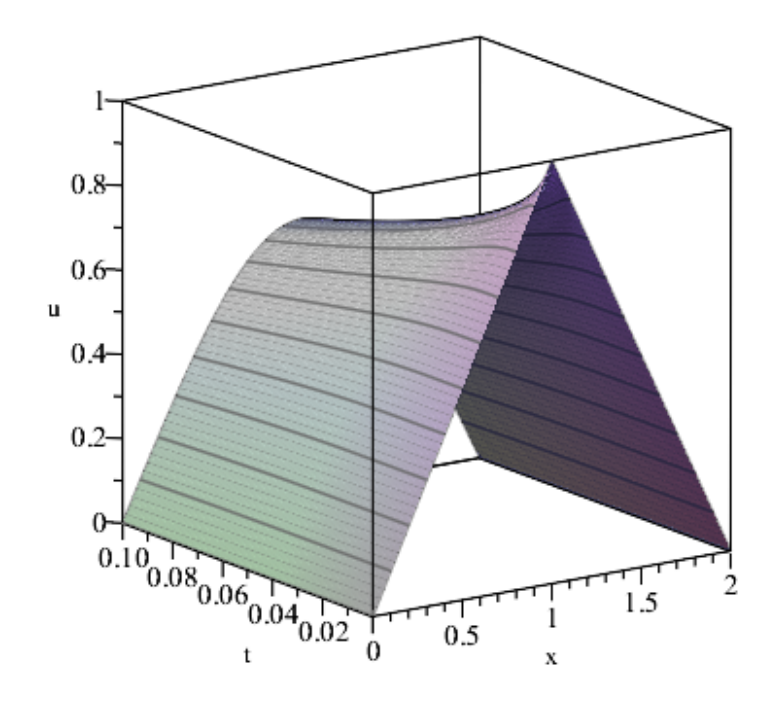

Рис. 4: Значения, полученные при использовании тригонометрического сплайна

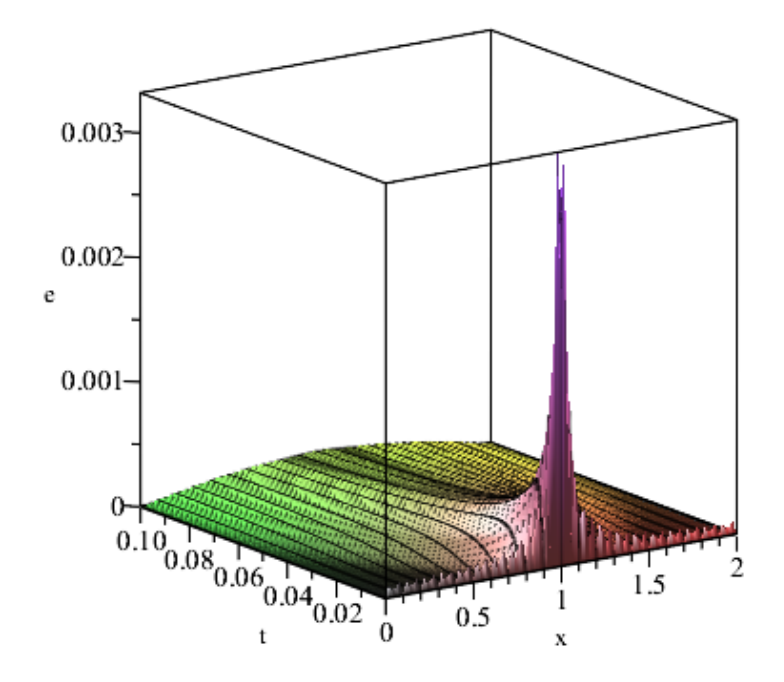

Рис. 5: Погрешность при использовании тригонометрического сплайна

Для исследования сходимости рассмотрим более мелкую сетку с шагом  $\tau = 0.00002$ , На на Рис. 6 и Рис. 8 поверхности, построенных с помощью значений полученных с использованием полиномиальной и тригонометрической аппроксимации соответственно на мелкой сетке, на Рис. 3 и Рис. 5 их погрешности соответственно.

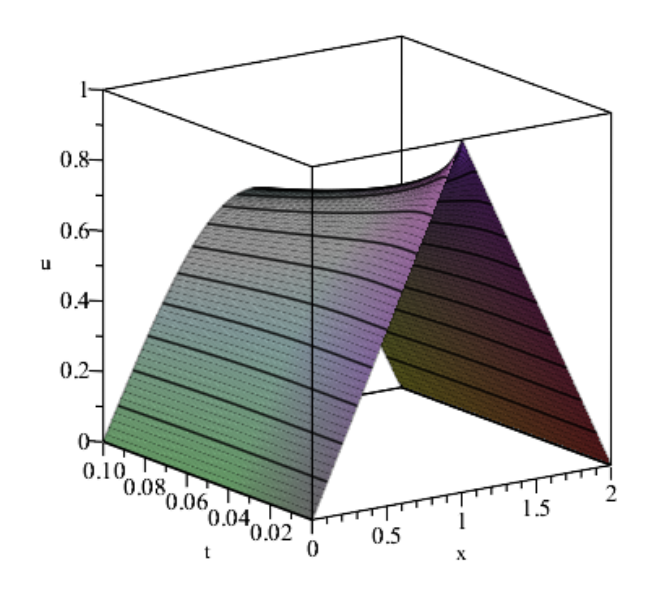

Рис. 6: Значения, полученные при использовании полиномиального сплайна,  $\tau = 0.00002$ 

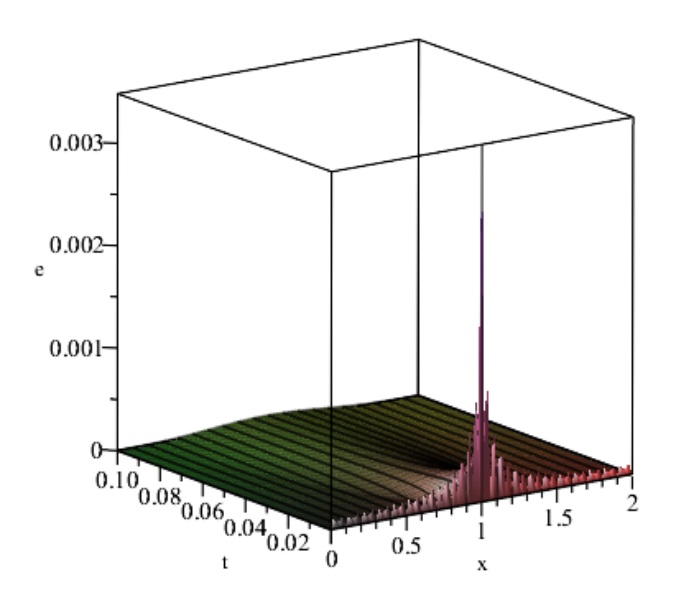

Рис. 7: Погрешность при использовании полиномиального сплайна,  $\tau = 0.00002$ 

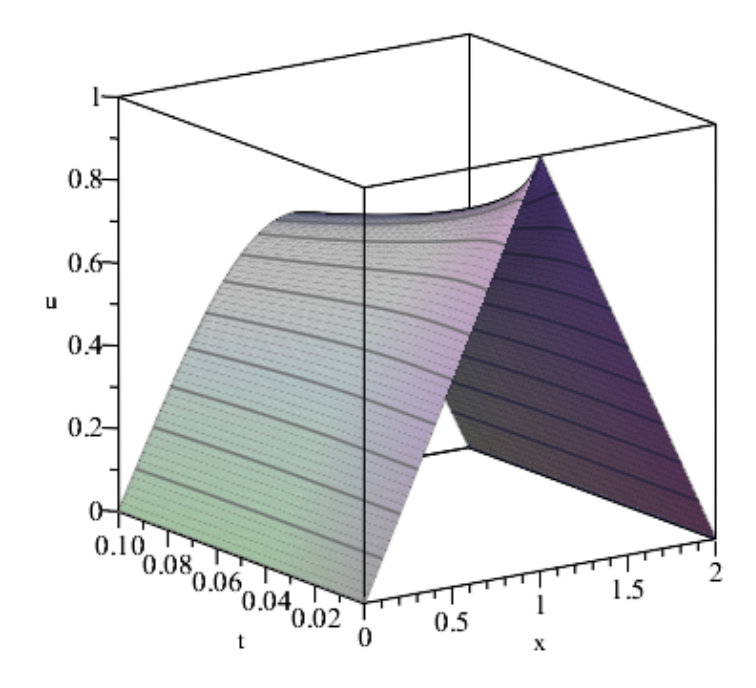

Рис. 8: Значения, полученные при использовании тригонометрического сплайна,  $\tau = 0.00002$ 

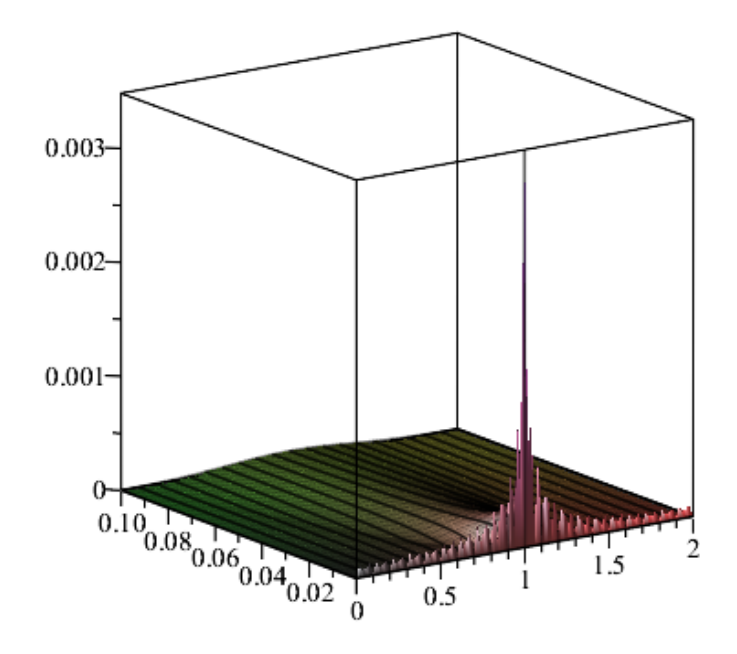

Рис. 9: Погрешность при использовании тригонометрического сплайна, $\tau = 0.00002$ 

Видно, что сходимость есть.

Рассмотрим поверхность разности между плоскостями погрешностей двух рассмотренных алгоритмов на большой сетке(Рис. 10 и 11) и на мелкой (Рис. 11 и 12).

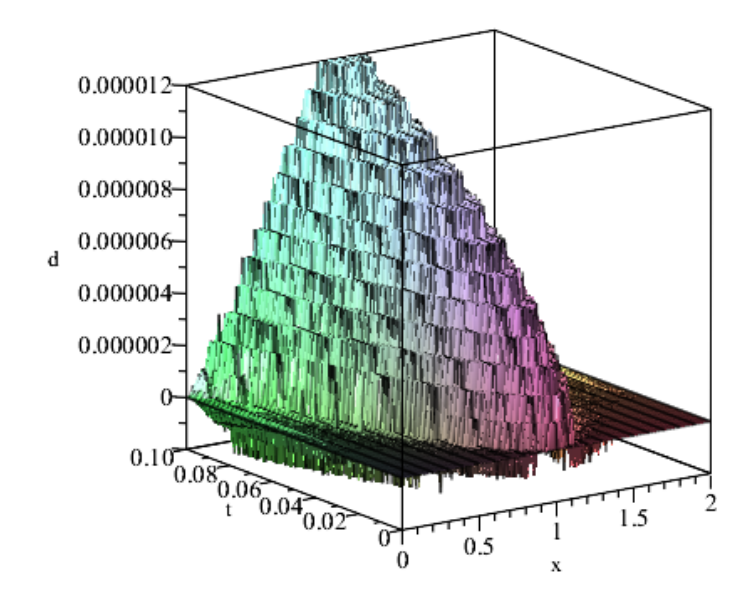

Рис. 10: Разность погрешностей алгоритмов с тригонометрическим и полиномиальным сплайнами

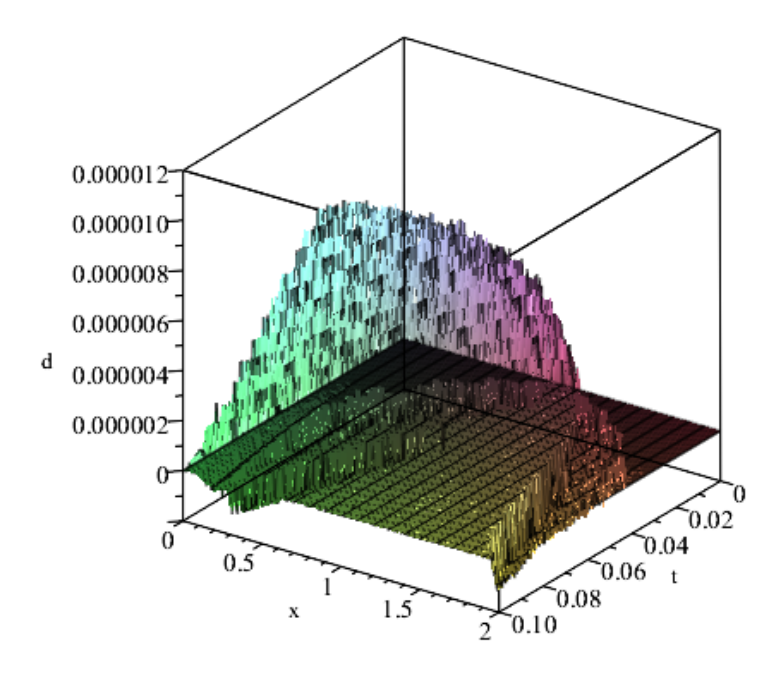

Рис. 11: Разность погрешностей алгоритмов с тригонометрическим и полиномиальным сплайнами

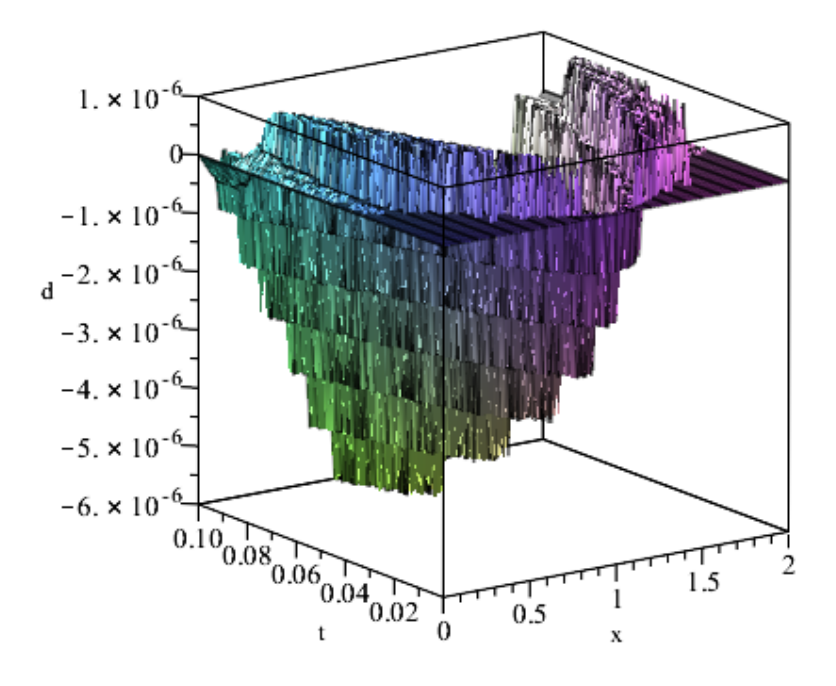

Рис. 12: Разность погрешностей алгоритмов с тригонометрическим и полиномиальным сплайнами,  $\tau = 0.00002$ 

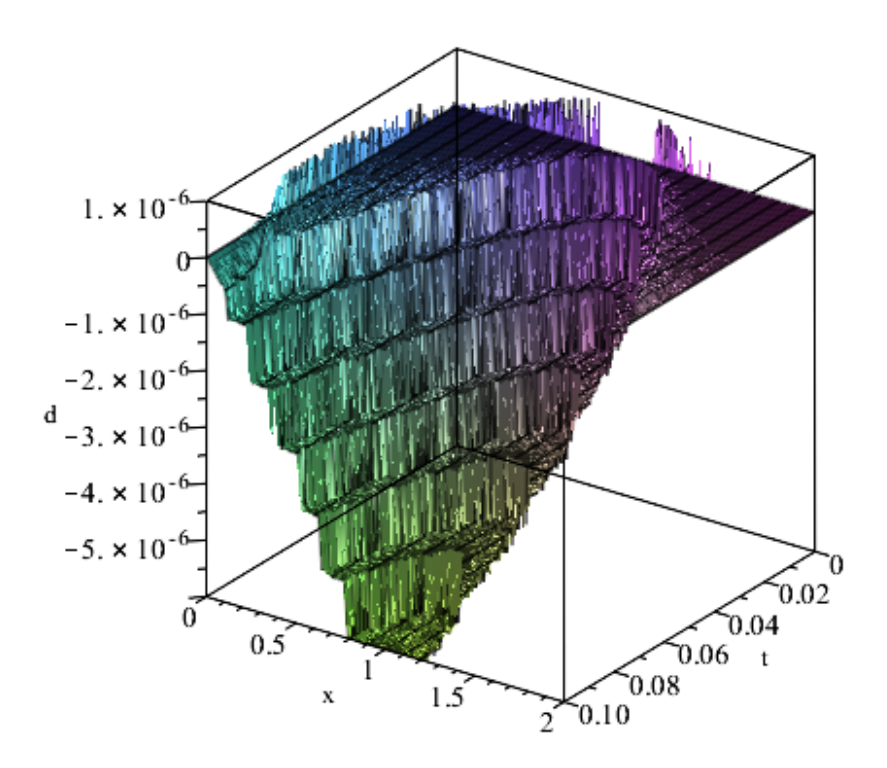

Рис. 13: Разность погрешностей алгоритмов с тригонометрическим и полиномиальным сплайнами,  $\tau = 0.00002$ 

Видно, что в этой задаче вблизи границы тригонометрический сплайн

дает меньшую погрешность, а внутри области большую по сравнению с полиномиальным. Однако, в случае более мелкой сетки тригонометрический сплайн дает более точную аппроксимацию решения.

Также рассмотрим графики значений погрешности на конкретных слоях как для полиномиального случая, так и для тригонометрического(Рис. 14- 19).

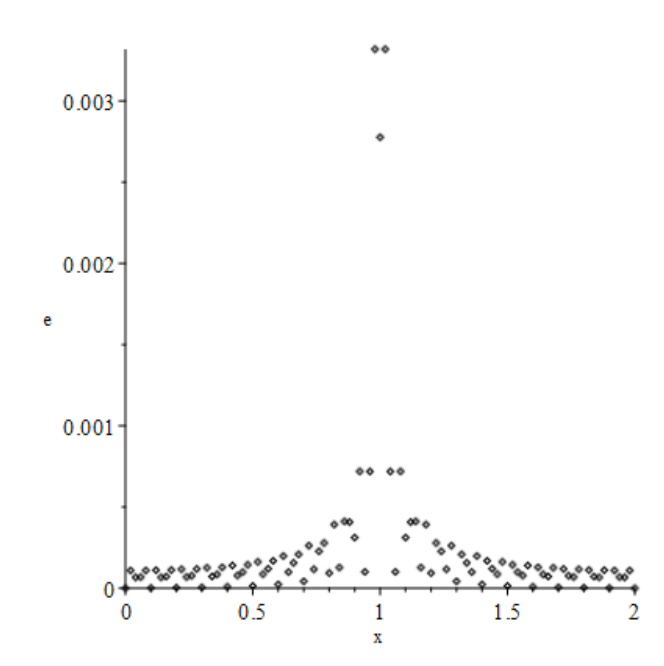

Рис. 14: График погрешности на первом слое при использовании полиномиального сплайна

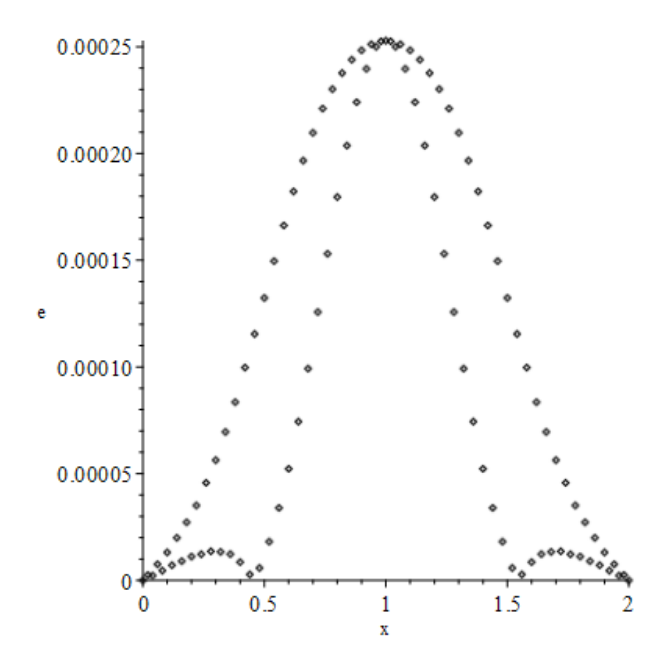

Рис. 15: График погрешности на 249-м слое при использовании полиномиального сплайна

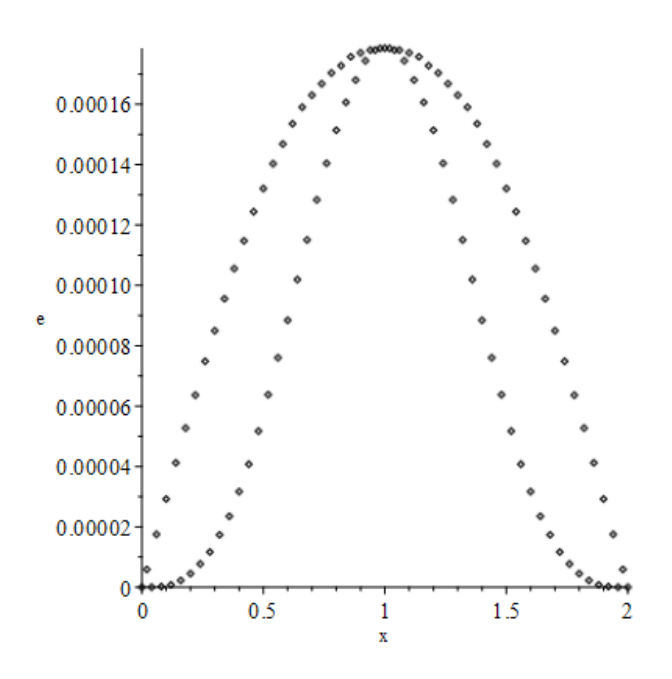

Рис. 16: График погрешности на 499-м слое при использовании полиномиального сплайна

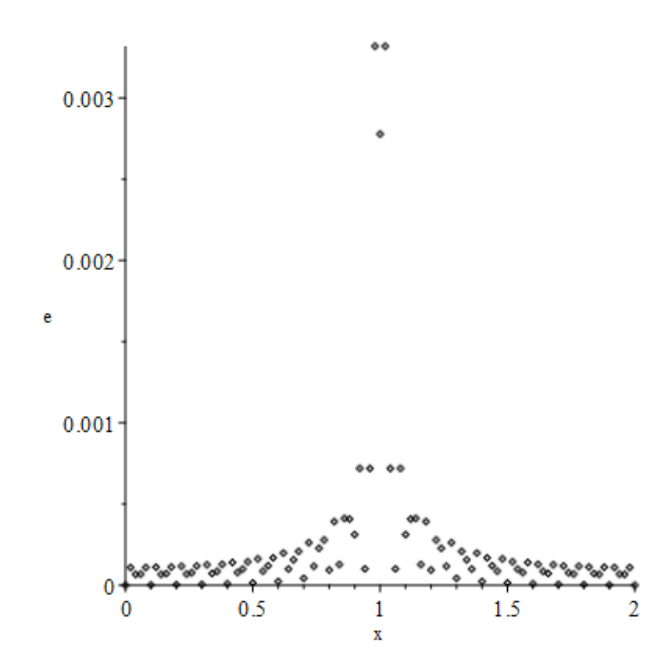

Рис. 17: График погрешности на первом слое при использовании тригонометрического сплайна

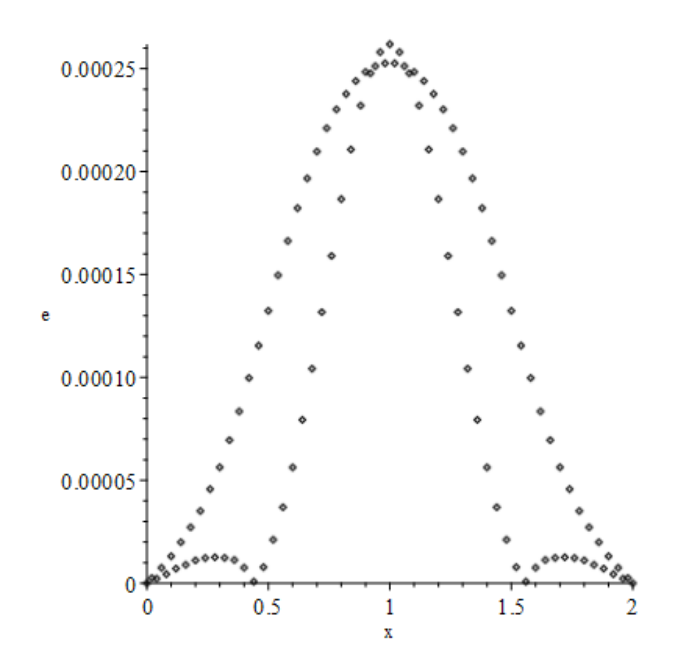

Рис. 18: График погрешности на 249-м слое при использовании тригонометрического сплайна

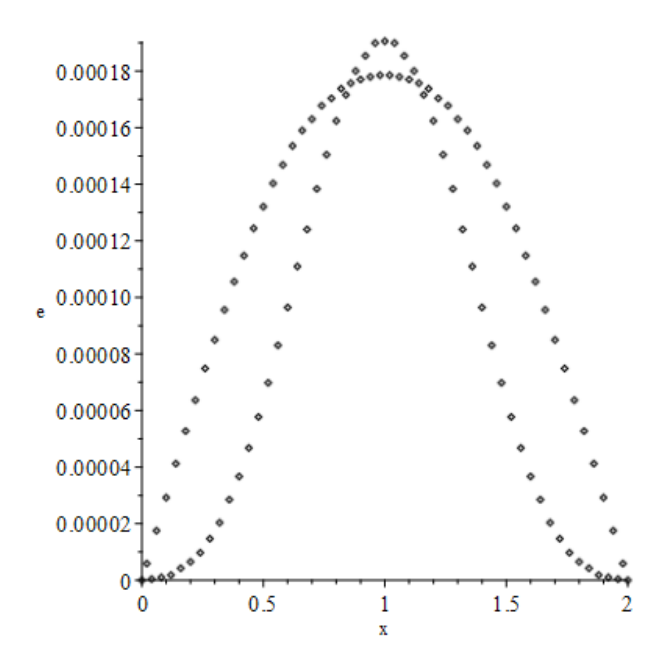

Рис. 19: График погрешности на 499-м слое при использовании тригонометрического сплайна

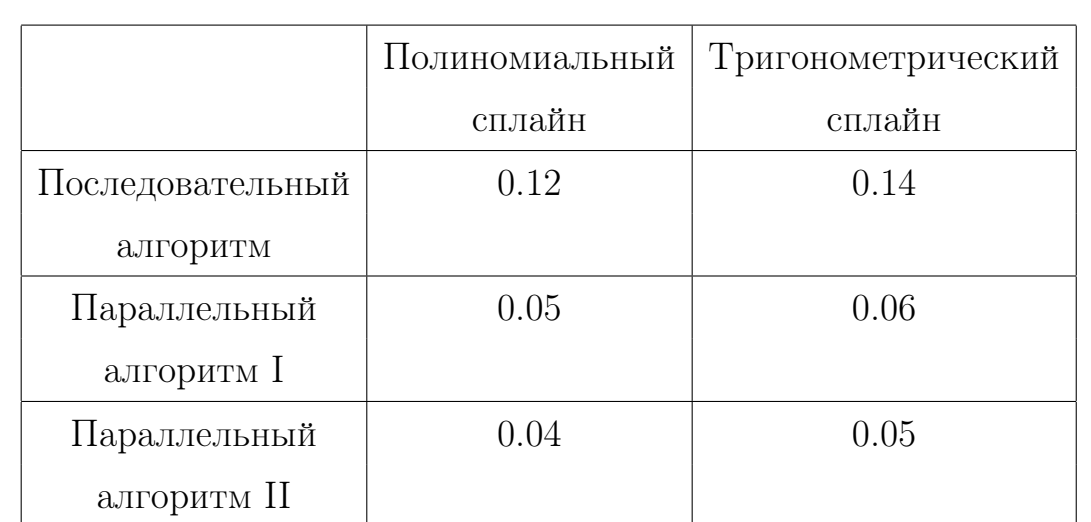

Рассмотрим время работы программы для второй задачи(Таблица 2).

Таблица 2. Время вычисления задачи при последовательном и параллельных алгоритмах(для четырехядерного процессора).

#### 8.3 Результаты третьей модельной задачи

Была взята равномерная сетка.  $n = 100$ ,  $m = 500$ , для  $t$  был выбран шаг, удовлетворяющий условию устойчивости, равный  $\frac{h^2}{2}$  $\frac{h^2}{2}$ , где  $h$  - шаг по  $x$ ,  $a = 0, b = 1, h = 0.01, T = 0.025, \tau = 0.00005$ .

На Рис. 20 приведена поверхность, построенная с помощью точных значений. На Рис. 21 и Рис. 23 поверхности, построенных с помощью значений полученных с использованием полиномиальной и тригонометрической аппроксимации решения соответственно. На Рис. 22 и Рис. 24 их погрешности соответственно.

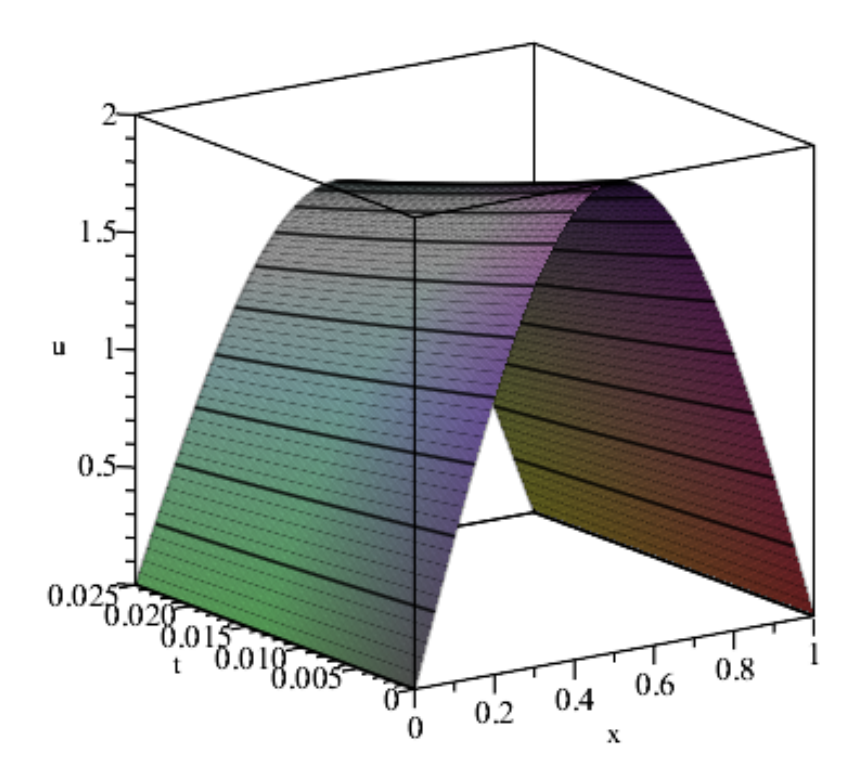

Рис. 20: Плоскость решения

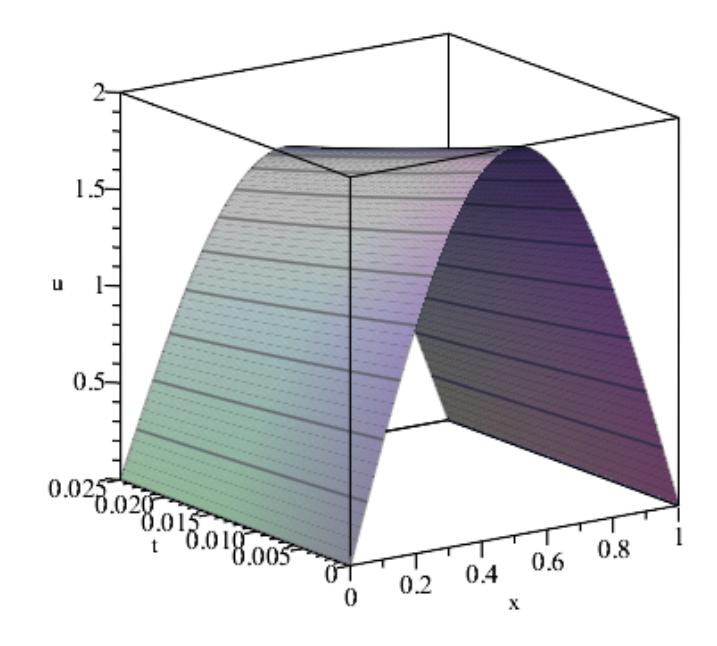

Рис. 21: Значения, полученные при использовании полиномиального сплайна

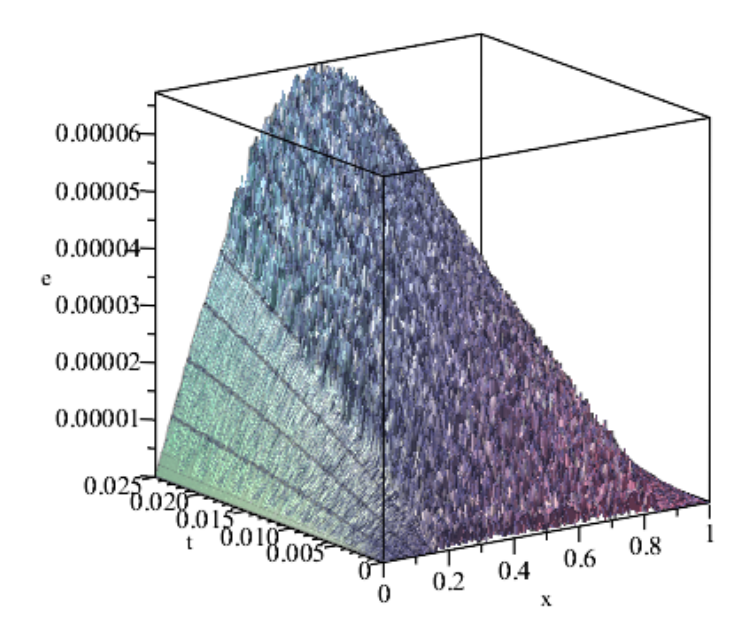

Рис. 22: Погрешность при использовании полиномиального сплайна

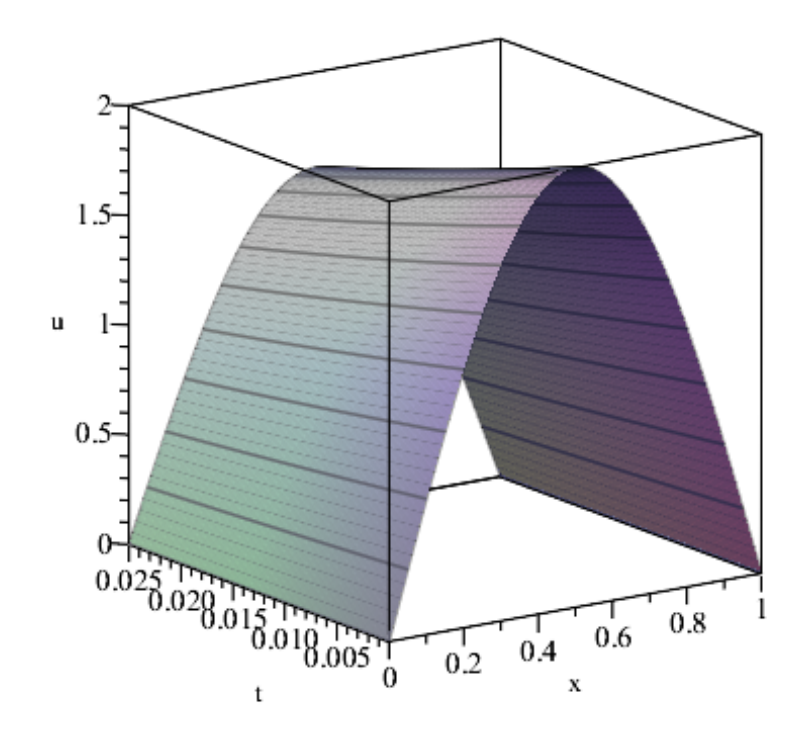

Рис. 23: Значения, полученные при использовании тригонометрического сплайна

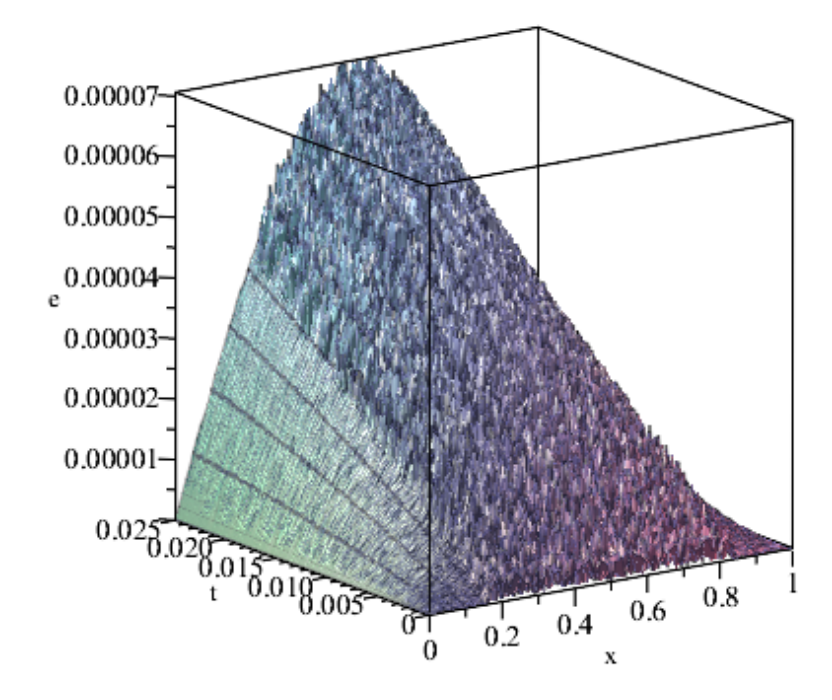

Рис. 24: Погрешность при использовании тригонометрического сплайна

Для исследования сходимости рассмотрим более мелкую сетку с шагом  $\tau = 0.00002$ , На на Рис. 25 и Рис. 27 поверхности, построенных с помощью значений полученных с использованием полиномиальной и тригонометрической аппроксимации соответственно на мелкой сетке, на Рис. 26 и Рис. 28 их погрешности соответственно.

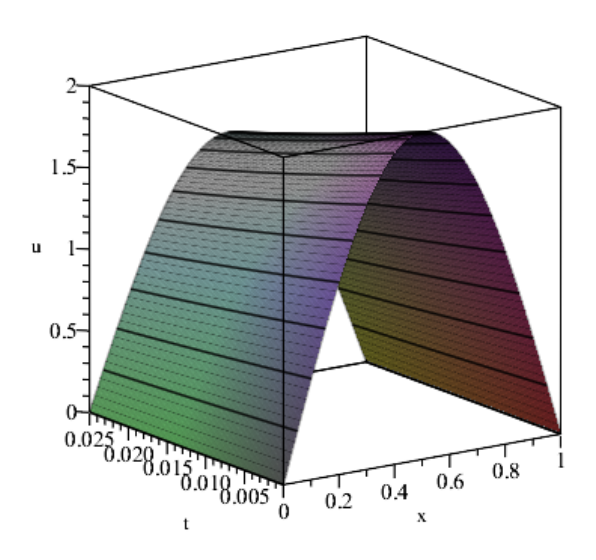

Рис. 25: Значения, полученные при использовании полиномиального сплайна,  $\tau$  = 0.00002

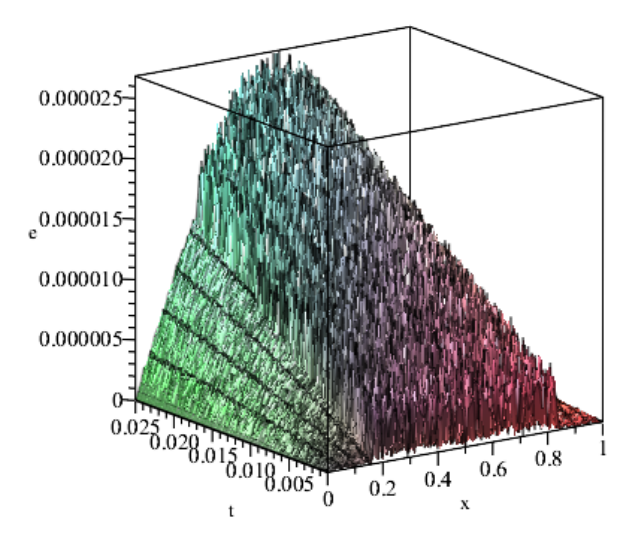

Рис. 26: Погрешность при использовании полиномиального сплайна,  $\tau = 0.00002$ 

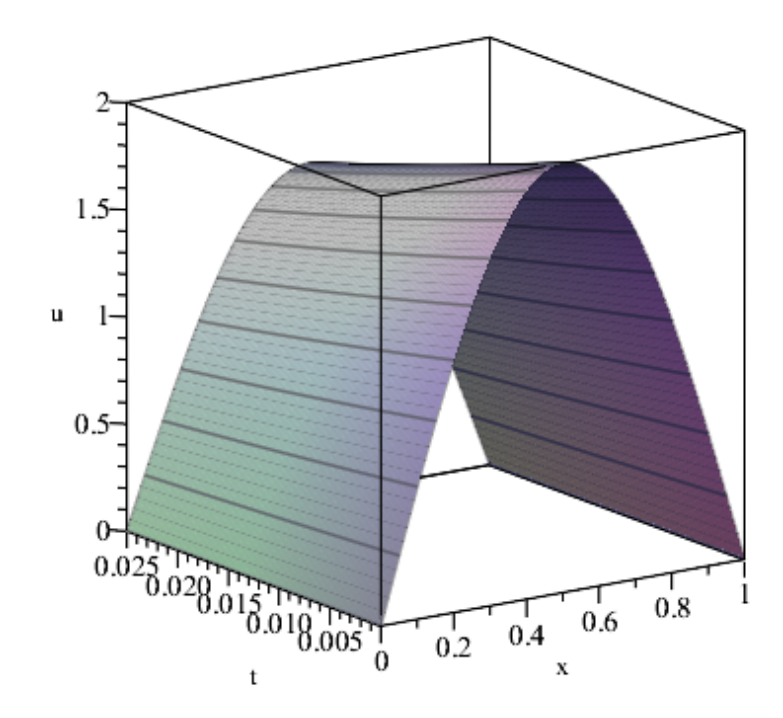

Рис. 27: Значения, полученные при использовании тригонометрического сплайна,  $\tau =$ 0.00002

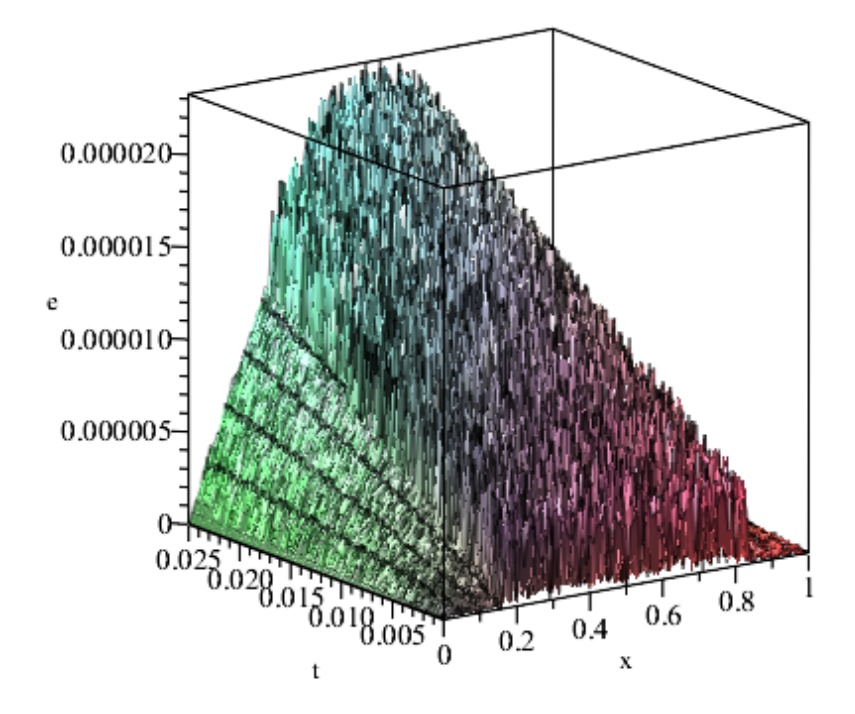

Рис. 28: Погрешность при использовании тригонометрического сплайна,  $\tau = 0.00002$ 

Видно, что сходимость есть.

Рассмотрим поверхность разности между плоскостями погрешностей двух рассмотренных алгоритма на большой сетке(Рис. 29 и 31) и на мелкой (Рис. 30 и 32).

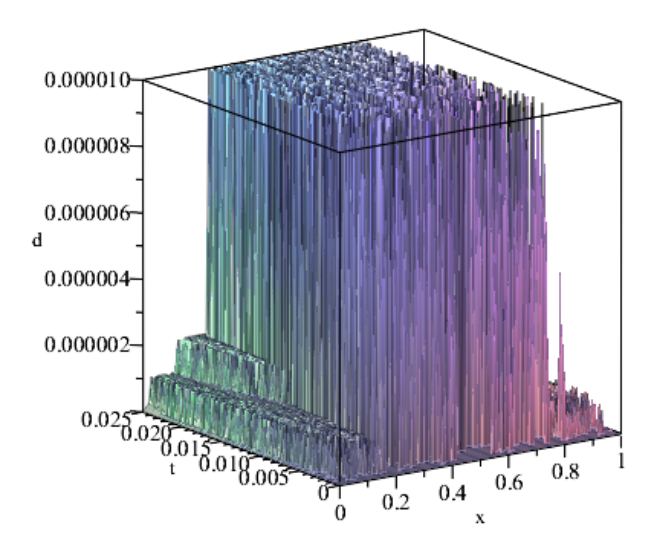

Рис. 29: Разность погрешностей алгоритмов с тригонометрическим и полиномиальным сплайнами

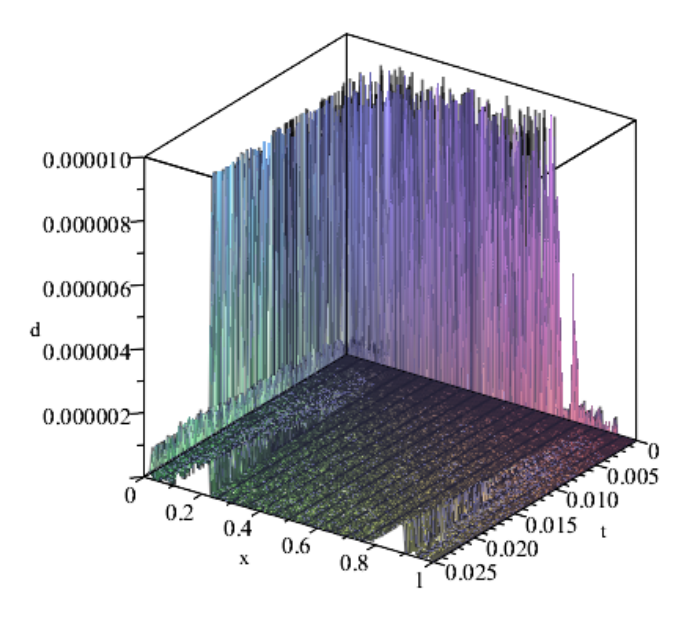

Рис. 30: Разность погрешностей алгоритмов с тригонометрическим и полиномиальным сплайнами

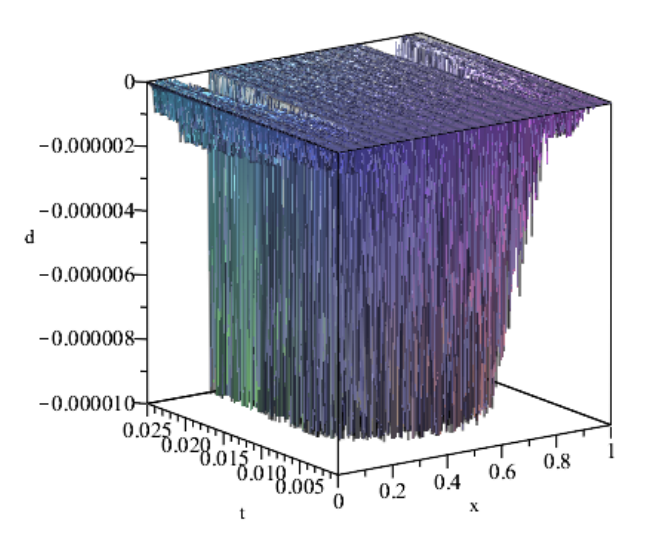

Рис. 31: Разность погрешностей алгоритмов с тригонометрическим и полиномиальным сплайнами,  $\tau = 0.00002$ 

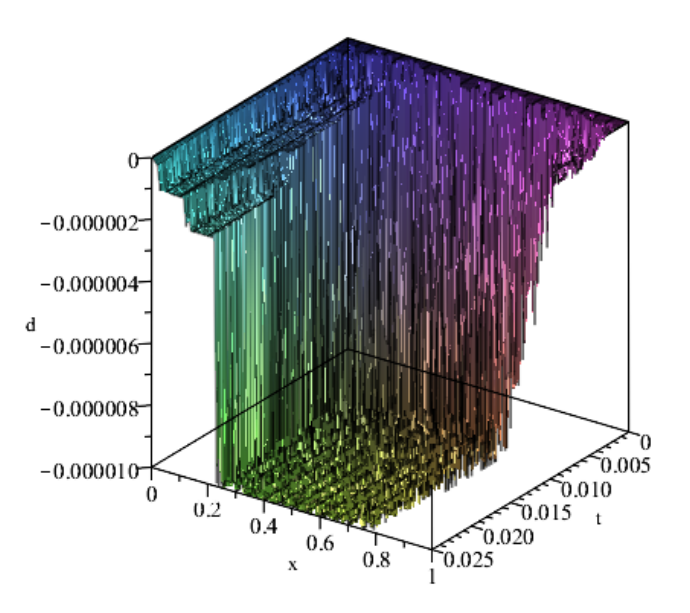

Рис. 32: Разность погрешностей алгоритмов с тригонометрическим и полиномиальным сплайнами,  $\tau = 0.00002$ 

Видно, что в этой задаче вблизи границы тригонометрический сплайн дает меньшую погрешность, а внутри области большую по сравнению с полиномиальным. Однако, в случае более мелкой сетки тригонометрический сплайн дает более точную аппроксимацию решения. Также рассмотрим графики значений погрешности на конкретных слоях как для полиномиального случая, так и для тригонометрического(Рис. 32-37).

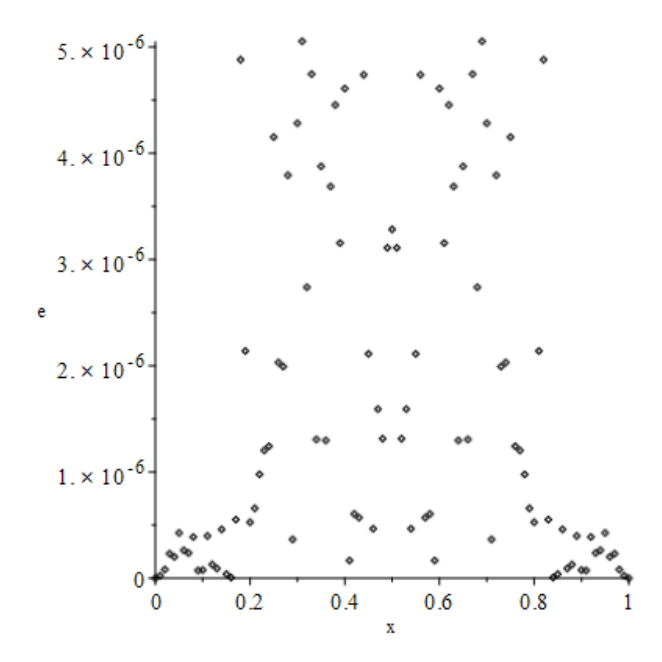

Рис. 33: График погрешности на первом слое при использовании полиномиального сплайна

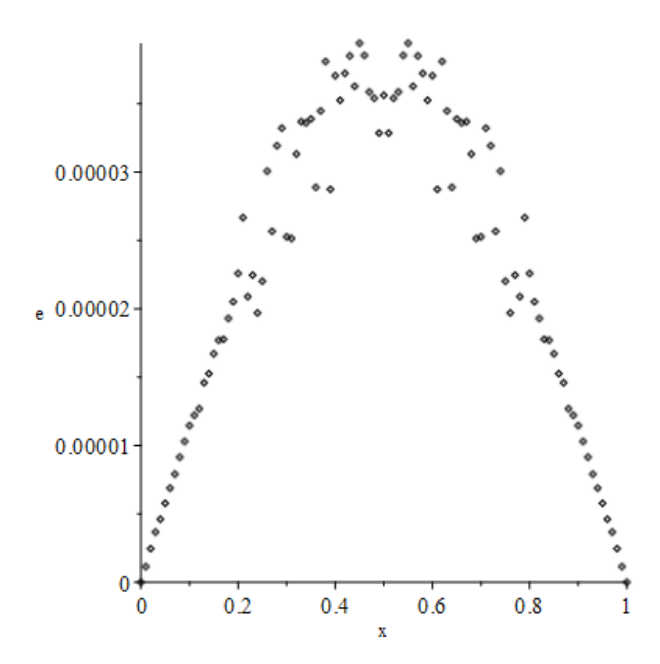

Рис. 34: График погрешности на 249-м слое при использовании полиномиального сплайна

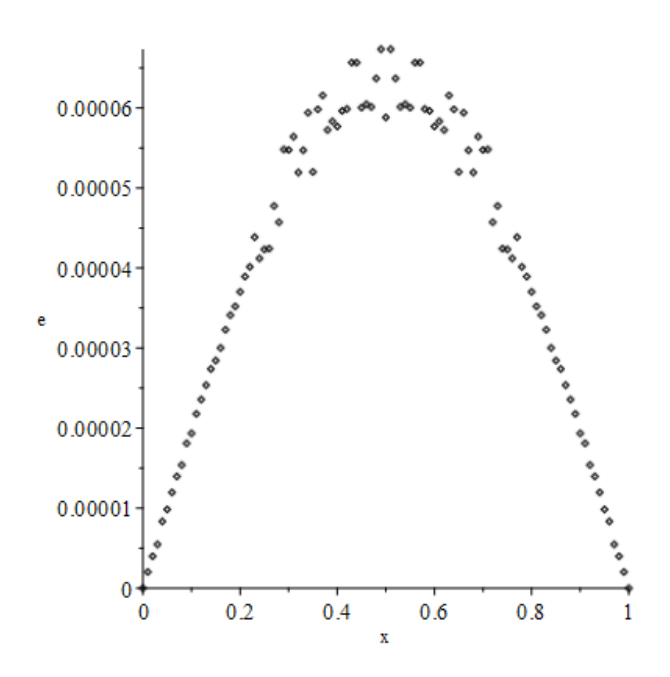

Рис. 35: График погрешности на 499-м слое при использовании полиномиального сплайна

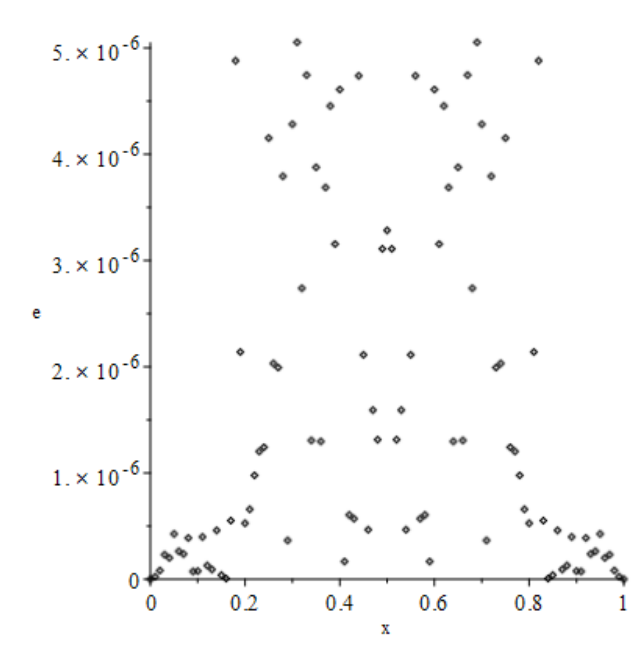

Рис. 36: График погрешности на первом слое при использовании тригонометрического сплайна

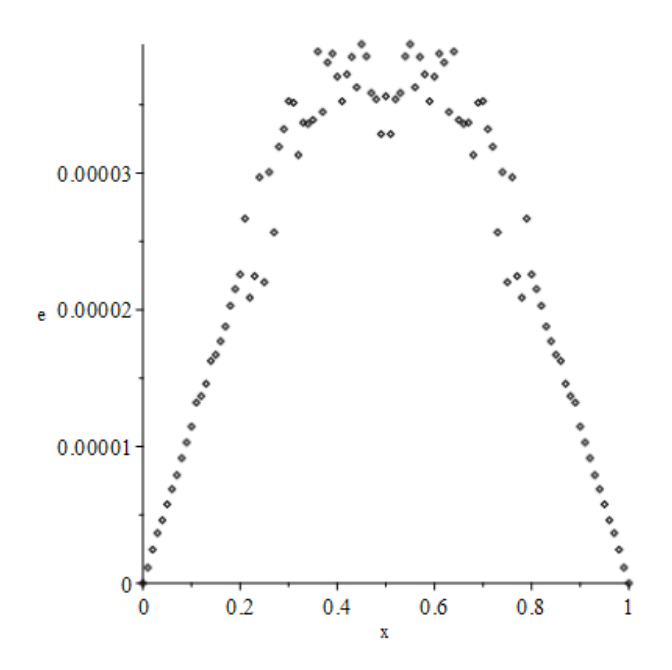

Рис. 37: График погрешности на 249-м слое при использовании тригонометрического сплайна

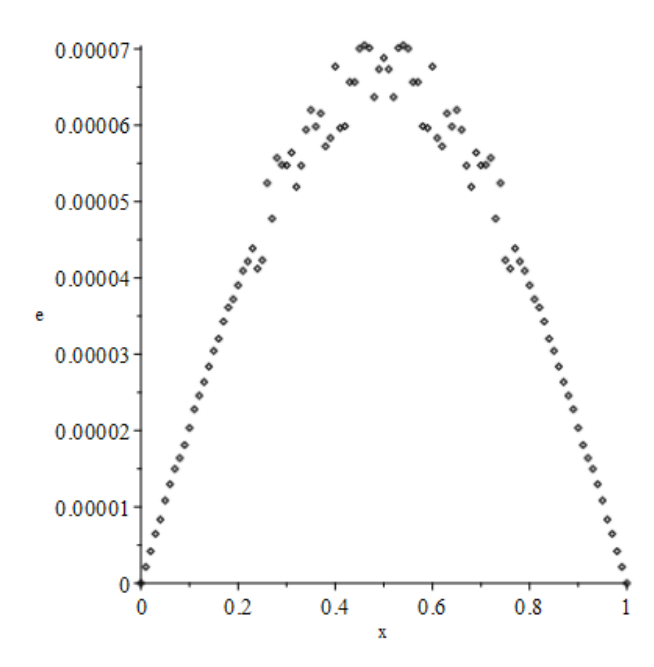

Рис. 38: График погрешности на 499-м слое при использовании тригонометрического сплайна

Полиномиальный Тригонометрический сплайн сплайн  $\Gamma$ Последовательный  $0.12$   $0.12$   $0.12$ алгоритм Параллельный  $0.05$  0.05 0.05 алгоритм I

Рассмотрим время работы программы для второй задачи(Таблица 3).

Таблица 3. Время вычисления задачи при последовательном и параллельных алгоритмах(для четырехядерного процессора).

Параллельный  $0.04$  0.04 0.04

алгоритм II

## 9 Заключение

В данной работе были рассмотрены полиномиальные квадратичные и тригонометрические сплайны, получены формулы для второй производной.

Была реализована два алгоритма явной схемы метода сеток в трех вариантах: последовательном и двух параллельных.

Были получены и проанализированы данные о времени работы алгоритмов, их сходимости и аппроксимации решения.

Из полученных результатов можно сделать вывод, что алгоритм с полиномиальной производной работает быстрее. Но ускорение при распараллеливании более эффективно в алгоритме с тригонометрическим сплайном.

Погрешность на сравнительно крупной сетке у полиномиального варианта меньше, но у тригонометрического алгоритма лучшая сходимость, и при измельчении сетки тригонометрический сплайн начинает лучше аппроксимировать решение. При этом, вблизи границ области сплайновая аппроксимация решения работает лучше по сравнению с полиномиальной, нежели в центре области.

## Список источников

[1] Уравнения с частными производными : пер. с англ. / Эванс Л. К. ; ред. пер. Уральцева Н. Н. ; пер. Рожковская Т. Н. - Новосибирск : Тамара Рожковская, 2003. - XV, 560 с. - (Университетская серия ; т. 7). - Библиогр.: с. 557-560. - ISBN 5-901873-06-8.

[2] Ратыни А.К.: Уравнение теплопроводности. Иваново, 2007 г.

[3] Цирельман Н.М.: Теория и прикладные задачи тепломассопереноса. Уфа, 2002 г.

[4] Березин И.С., Жидков Н.П. Методы вычислений (том 2). М.: ГИФМЛ, 1959.

[5] Кузнецов Г.В., Шеремет М.А. Разностные методы решения задач теплопроводности. Томск: Издательство Томского Политехнического университета, 2007 г.

[6] Бурова И.Г, Демьянович Ю.К. Теория минимальных сплайнов. Изд-во С.-Пб. ун-та, 2000.

[7] Антонов А.С. Параллельное программирование с использованием технологии OpenMP. М.: Изд-во МГУ, 2009.